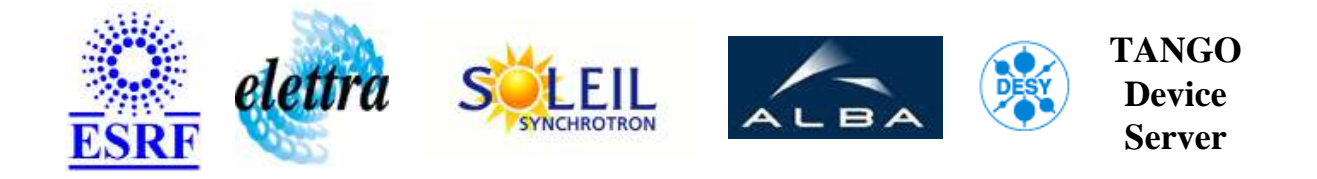

# **SrpsEarthLeak User's Guide**

# **SrpsEarthLeak Class**

**Revision: - Author: goudard Implemented in C++ - CVS repository: ESRF** 

## **Introduction:**

This Class is a server to get and convert data recieved from icv150 in vme026.

## **Class Description:**

#### **Properties:**

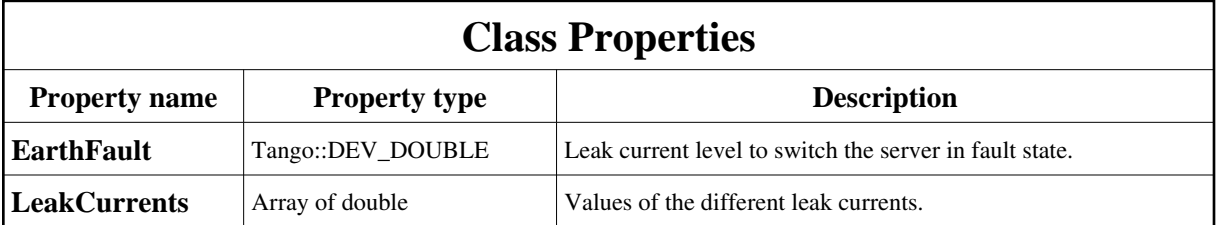

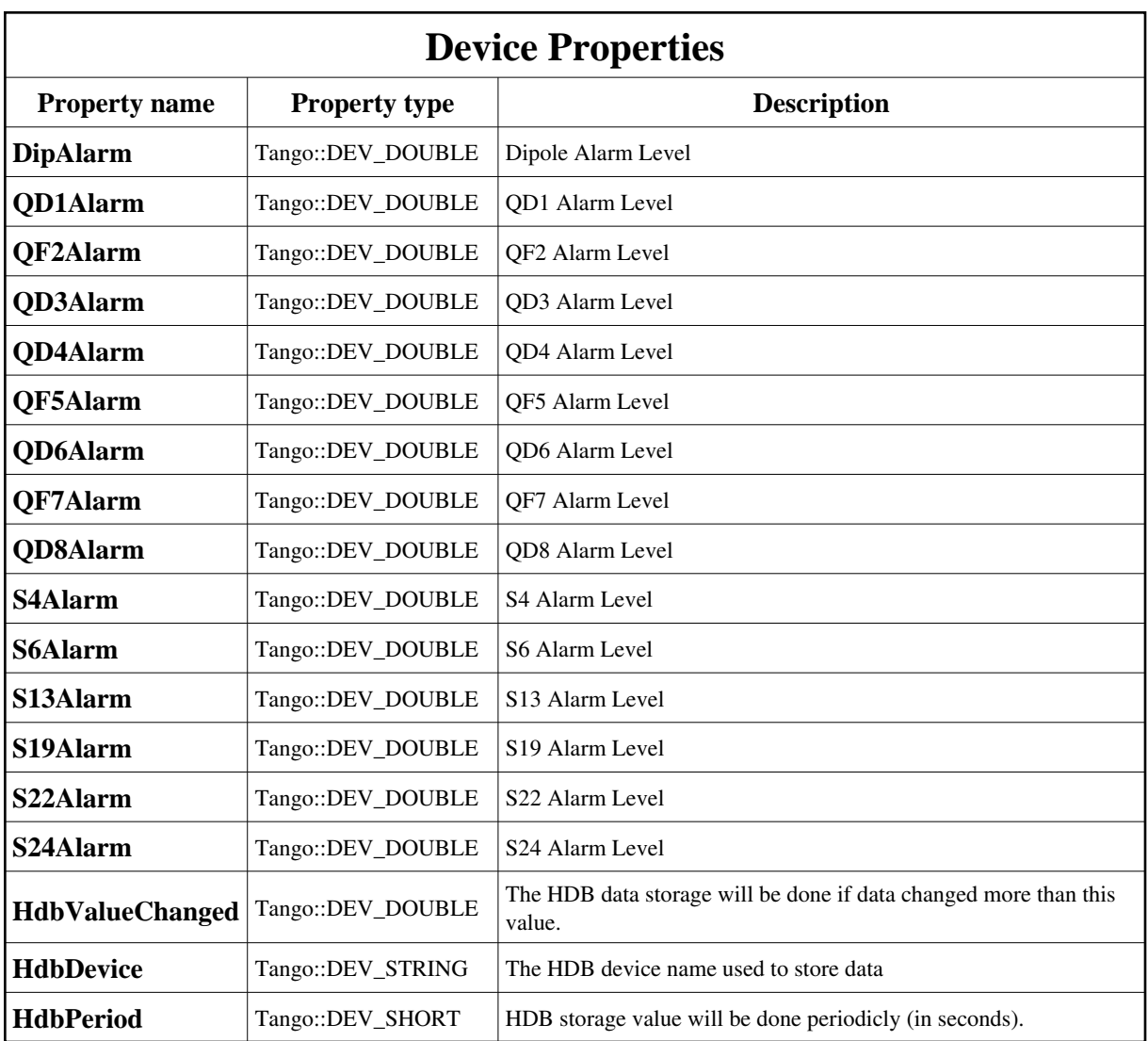

<span id="page-1-0"></span>Class Properties Default Values:

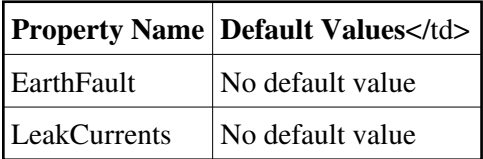

<span id="page-1-1"></span>Device Properties Default Values:

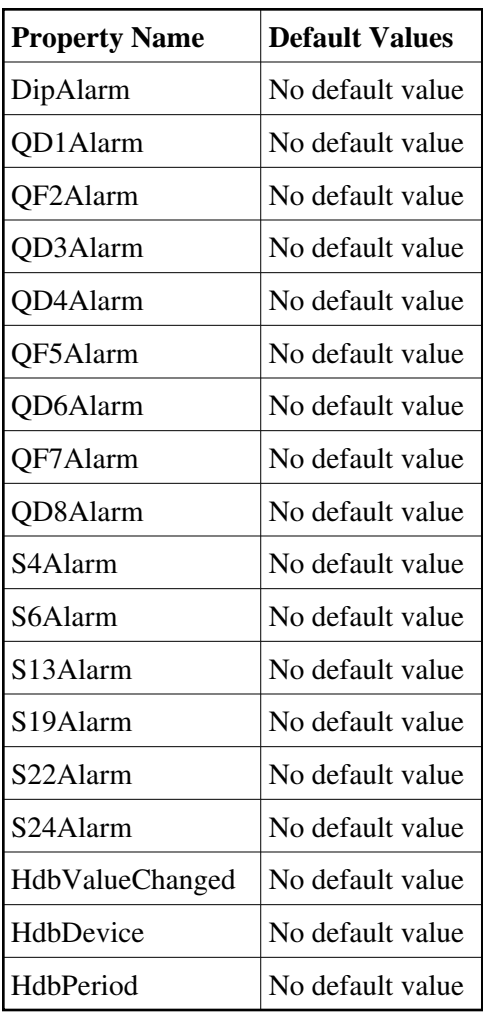

# **States:**

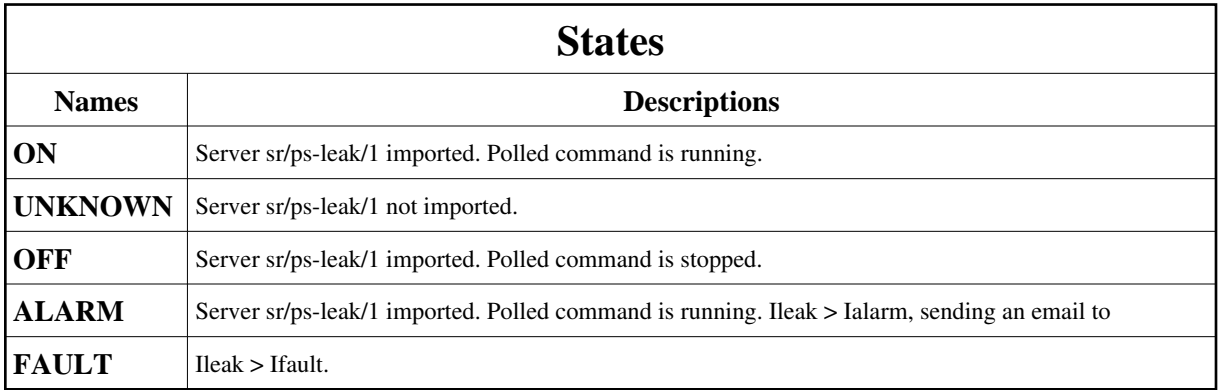

## **Commands:**

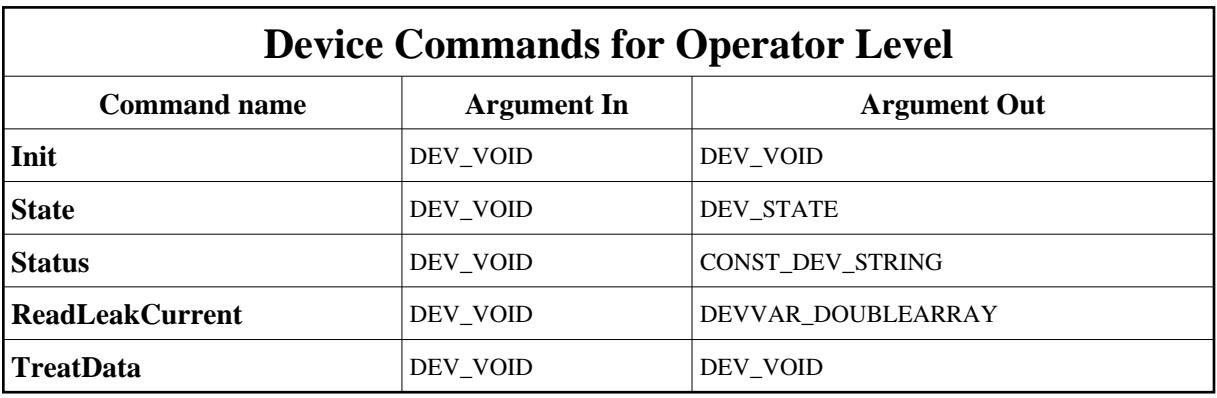

More Details on commands....

### **1 - Init**

**Description:** This commands re-initialise a device keeping the same network connection. After an Init command executed on a device, it is not necessary for client to re-connect to the device.

This command first calls the device *delete\_device()* method and then execute its *init\_device()* method.

For C++ device server, all the memory allocated in the *nit\_device()* method must be freed in the *delete\_device()* method.

The language device desctructor automatically calls the *delete\_device()* method.

- **Argin: DEV\_VOID** : none.
- **Argout: DEV** VOID : none.
- **Command allowed for:** 
	- Tango::ON
	- Tango::UNKNOWN
	- Tango::OFF
	- Tango::ALARM
	- Tango::FAULT

## **2 - State**

- **Description:** This command gets the device state (stored in its *device\_state* data member) and returns it to the caller.
- **Argin:**

**DEV\_VOID** : none.

- **Argout: DEV\_STATE** : State Code
- **Command allowed for:** 
	- Tango::ON
	- Tango::UNKNOWN
	- Tango::OFF
	- Tango::ALARM
	- Tango::FAULT

#### **3 - Status**

- **Description:** This command gets the device status (stored in its *device\_status* data member) and returns it to the caller.
- **Argin: DEV\_VOID** : none.
- **Argout: CONST\_DEV\_STRING** : Status description
- **Command allowed for:** 
	- Tango::ON
	- Tango::UNKNOWN
	- Tango::OFF
	- Tango::ALARM
	- Tango::FAULT

# **4 - ReadLeakCurrent**

- **Description:** Reads the SR power supply leak current to earth via icv150 on vme026 in SRDC.
- **Argin: DEV\_VOID** :
- **Argout: DEVVAR\_DOUBLEARRAY** :
- **Command allowed for:** 
	- Tango::ON
	- Tango::UNKNOWN
	- Tango::OFF
	- Tango::ALARM
	- Tango::FAULT

**Polled every 10000 ms**

#### **5 - TreatData**

- **Description:** Imports this server and retrieve history of reak\_leak\_current polled command.
- **Argin: DEV\_VOID** :
- **Argout: DEV\_VOID** :
- **Command allowed for:** 
	- Tango::ON
	- Tango::UNKNOWN
	- Tango::OFF
	- Tango::ALARM
	- Tango::FAULT
- **Polled every 60000 ms**

**TANGO** is an open source project hosted by : SOURCEFORGE.NET®

Core and Tools : [CVS repository](http://tango-cs.cvs.sourceforge.net/tango-cs/) on [tango-cs project](https://sourceforge.net/projects/tango-cs) Device Servers : [CVS repository](http://tango-ds.cvs.sourceforge.net/tango-ds/) on [tango-ds project](https://sourceforge.net/projects/tango-ds)